мають підготовки в користуванні комп'ютерною технікою, оскільки дозволяє ознайомитись з демонстраціями в повній мірі, пропонує приблизний варіант проведення уроку, допомагає знайти комп'ютерним демонстраціям місце відповідно до цілей і завдань уроку.

Перевагою комп'ютерних моделей з КДК "Фізика-10", "Фізика-11" є те, що:

- ♦ Короткочасні (5-8 хв.) комп'ютерні демонстрації не порушують структуру уроку фізики і дають можливість застосовувати найбільш ефективні і різноманітні методичні прийоми. Вони більш гнучкі при використанні за різним дидактичним призначенням: як ілюстрації до розповіді, матеріал до повторення, вивчення нової теми тощо; можуть бути органічно включені в урок так само легко, як це робить вчитель, використовуючи карту, малюнок, схему, книгу та забезпечити найбільш оптимальне співвідношення між словом і наочним матеріалом.
- Пропоновані комп'ютерні демонстрації створюють відчуття безпосереднього маніпулювання об'єктами, на відміну від анімацій, при перегляді яких в учнів може не встановитися зв'язку дія-результат, вони його можуть просто не побачити. Програмні засоби, які являють собою лише анімацію, без можливості втручання вчителя під час перегляду, не залишають місця для навчальної роботи вчителя і роблять його звичайним стороннім спостерігачем.
- Виключається підпорядкування змісту і методики проведення уроку програмному засобу. Вчитель має змогу будувати урок, включаючи окремі компоненти (самостійна робота, розповідь, застосування різних видів наочності та ін.) у відповідності до конкретних вимог та змісту навчальної теми. Це розширює можливості творчої роботи вчителя, його ініціативи в пошуку найбільш ефективних засобів підвищення якості уроку.
- Наявність методичної підтримки в комплекті комп'ютерних демонстрацій, що сприяє більш якісній і повній реалізації їх дидактичних можливостей.

Список використаних джерел:

- 1. *Бойко О.С., Кадченко В.М., Путілов Д.Ю.* Технологія вивчення напівпровідників з використанням комп'ютерного демонстраційного комплекту "Фізика-10" Наукові записки. — Випуск. — Серія: Педагогічні науки. — Кіровоград: РВВ КДПУ ім. Вінниченка. — 2005. — Частина  $1. - C.140 - 146$ .
- 2. *Коменский Я А.* Избранные пед. соч. Т.І. 1939. С.89.
- 3. *Пратусевич Ю.М., Розенштейн А.М.* Про застосування екранних посібників // Радянська педагогіка, 1986.  $N_{2}$ <sup>7</sup>. – C.52-54.
- 4. *Талызина Н.Ф.* Педагогическая психология: Учеб. пособие для студ. сред. пед. учеб. заведений. — М.: Издательский центр «Академия», 1998. — 288 с.
- 5. *Ушинський К.Д.* Твори. Т.ІІ. К.: Радянська школа, 1954. — С.61.

### Тематичні каталоги Інтернет ресурсів з фізики з анотаціями

- 1. <http://www.edu.nsu.ru/noos/fizika/index.html>
- 2. <http://center.fio.ru/som/RESOURCES/KAVTREV/200>  $2/09/AC$  appl.htm
- 3. <http://center.fio.ru/som/RES0URCES/KAVTREV/200> 2/09/AC\_progr.htm
- 4. <http://center.fio.ru/som/RESOURCES/KAVTREV/200>  $2/09/G$  progr.htm
- 5. <http://center.fio.ru/som/RES0URCES/KAVTREV/200>  $2/\overline{09}/AC$  lesIT.htm
- 6. [http://www.college.ru/physics/modules.php9name-main\\_](http://www.college.ru/physics/modules.php9name-main_)  menu&op=show\_page&page=progr.inc
- http://www.college.ru/physics/modules.php?name=main\_ menu&op=show\_page&page=appl.inc
- 8. <http://www.gomulina.orc.ru/index1.html>

In article is considering problem of providing visual means on physic's lesson by consolidation traditional and modern didactic technologies.

Key words: "physics 10", "physics 11", computer demonstrations, facilities of evident, didactic technologies.

*Отримано: 10.05.2005.*

УДК 372.853 + 378.147:53

# С . Ю . Василівський

*Європейський університет, м. Київ*

# **ІНТЕНСИФІКАЦІЯ ПРОЦЕСУ ВИВЧЕННЯ ФІЗИКИ У КРЕДИТНО-МОДУЛЬНІЙ СИСТЕМІ**

В статті описана спроба підвищити ефективність використання часу під час проведення лабораторних робіт з фізики за допомогою впровадження комп'ютерної тестуючої програми. Показано ефективність її роботи та доцільність використання у кредитно-модульній системі вивчення фізики.

Ключові слова: тест, кредитно-модульна система, модуль, лабораторні роботи, навчальна програма, оболонка.

Вступ. Подальші соціально-економічні й політичні зміни в суспільстві, зміцнення державності України, входження її в цивілізоване світове співтовариство неможливі без структурної реформи національної системи вищої освіти, спрямованої на забезпечення мобільності, працевлаштування та конкурентоспроможності фахівців з вищої освіти.

Однією із передумов входження України до єдиної Європейської зони вищої освіти є реалізація системою вищої освіти України ідей Болонського процесу, в основі якого покладена *кредитно-модульна система організації навчального процесу* — це модель організації навчального процесу, яка ґрунтується на поєднанні модульних технологій навчання та залікових освітніх одиниць (залікових кредитів). Ця система передбачає такі поняття:

• *модуль* — це задокументована завершена частина освітньо-професійної програми (навчальної дисципліни, практики, державної атестації), що реалізується відповідними формами навчального процесу;

• *змістовий модуль* — це система навчальних елементів, що поєднана за ознакою відповідності певному навчальному об'єктові.

Закінчуючи вивчення кожного окремого змістовного модуля та модуля в цілому програмою вивчення фізики передбачається проведення тестування. Саме під час проведення тестування є можливість визначити рівень знань студентів, набутих під час вивчення того або іншого змістовного модуля. Стає зрозумілим, що від якості тестових завдань і, не менш важливо, від форми проведення тестів залежить результат тестування знань студентів (кількість отриманих балів).

Мета. Постає завдання, розробити такий програмний засіб, який, з одного боку, давав можливість швидко і якісно перевіряти знання студентів і учнів, а з другого, був достатньо гнучкий у користуванні.

Як відомо у Європейському університеті запропонована та втілюється в життя програма безперервної освіти, яка також включає вивчення в середній школі, коледжі та університеті такої дисципліни як фізика. Саме викладання фізики у перелічених вище підрозділах університету здійснюється на одній базовій лабораторії. Це дозволяє впроваджувати у навчальну програму середньої школи та коледжу елементи кредитномодульної системи. Насамперед це стосується лабораторних робіт та лабораторних практикумів з фізики.

Виконання лабораторних робіт студентами та учнями здійснюється здебільшого на одному й тому ж обладнанні, але завдання, побудовані таким чином, що студентам для отримання певної залікової кількості балів необхідно виконувати з них більш складні. Нами запропоновано та впроваджується в навчальний процес також підготовка студентів до виконання лабораторних робіт. Це здійснюється методом попереднього тестування студентів з матеріалу методичної частини кожної лабораторної роботи.

Досвід показує [2], що попереднє тестування студентів виключає можливість відвідання студентами лабораторних занять не підготовленими до роботи, налаштовує їх на засвоєння поданого матеріалу і в кінцевому рахунку скорочує час проведення лабораторних робіт з можливістю їх захисту безпосередньо на самому занятті.

Для проведення тестування студентів нами в Європейському університеті пропонується впроваджувати програмний продукт (ПП) TestOfficePro.WEB.

Ця програма складається з таких трьох блоків (див. *мал.* 1):

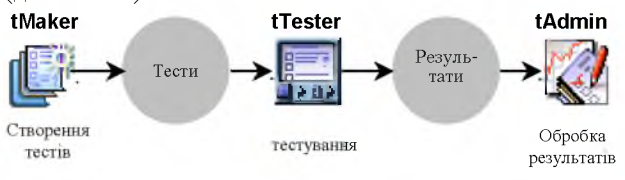

*Мал. 1.*

- tMaker, оболонка, що дозволяє створювати тестові завдання *(мал. 2* );
- $\mathfrak{D}$ tTester, оболонка для проведення тестів;
- 3 tAdmin, оболонка для проведення налагодження і контролю отриманих результатів.

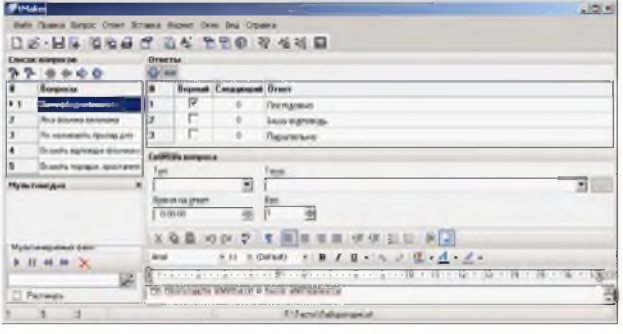

## *Мал. 2*

За допомогою оболонки tM aker можна створювати тести будь-якого характеру, де запитання оцінюються з врахуванням рівня складності. При створенні тесту кожному питанню привласнюється рівень складності (легкий, середній, складний), що дає можливість проходити тест, як у звичайному, так і в адаптивному режимі. Створення екзаменаційних і адаптивних тестів є одним з основних переваг програми. Екзаменаційні тести формуються з існуючих для проведення контрольного тестування по декількох темах. Для створення такого тесту вибираються потрібні теми і кількість питань кожного рівня складності. Таким чином, кожний тестовий пакет можна розбивати на окремі теми, що дуже зручно для перевірки знань студентів в кожному змістовному модулі.

Передбачається використовувати у тестах п'ять таких типів запитань:

♦ Поодинокий вибір *(мал.* 3). Студент або учень, що проходить тестування, повинний вибрати один варіант відповіді з декількох запропонованих відповідей. Причому в запитаннях можливий варіант "Жодної вірної відповіді" або "Інша відповідь".

Відкрите питання *(мал.* 4). Студент або учень, що проходить тестування, повинний увести відповідь із клавіатури. В цьому випадку відповідь порівнюється із заготовленим шаблоном відповіді, який був введений викладачем.

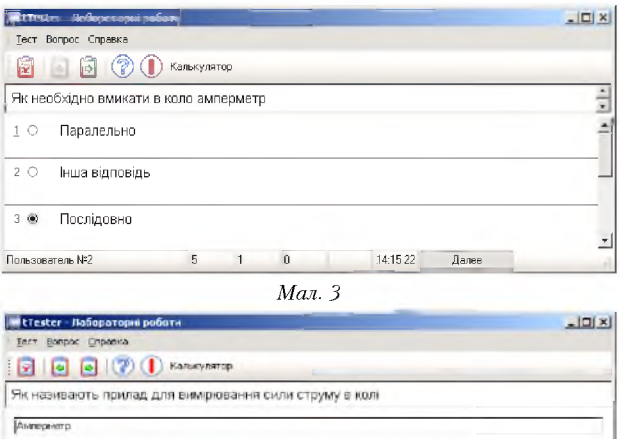

 $14.10.23$ *Мал. 4.*

Вибір декількох правильних відповідей одночасно *(мал.* 5). Запитання такого типу дають змогу з'ясувати, однозначно, розуміння фізичних явищ і процесів, що вивчає студент або учень;

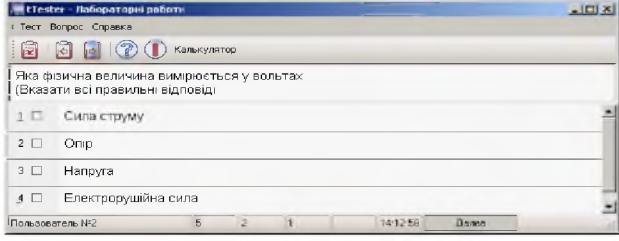

*Мал. 5*

♦ Відповідність *(мал.* 6). Користувачеві необхідно впорядкувати два списки таким чином, щоб вони відповідали один одному.

| LtTester - Лабораторні роботи | 그미 <u>지</u> |                 |                                                         |                |                   |  |
|-------------------------------|-------------|-----------------|---------------------------------------------------------|----------------|-------------------|--|
|                               |             |                 | Тест Вопрос Справка                                     |                |                   |  |
|                               | 鬧           |                 | 8800<br>Калькулятор                                     |                |                   |  |
|                               |             |                 | Вкажіть відповідні фізичним величинам розмірності       |                |                   |  |
|                               | 6           |                 | Сила струму                                             | 5              | Потужність        |  |
| $\overline{2}$                | l 8         |                 | Напруга                                                 | 6              | А                 |  |
| 3                             | 9           | $\mathbf{r}$    | Onip                                                    | $\overline{z}$ | Bт                |  |
| $\overline{4}$                | 8           |                 | EPC                                                     | $\theta$       | B                 |  |
|                               |             |                 |                                                         | ß.             | Oм                |  |
|                               |             | Пользователь №2 | Что то непонятно? Щелкните здесь, чтобы получить ответ. |                | 14:00:34<br>Лавия |  |

*Мал. 6*

*♦* Упорядкований список *(мал.* 7). Користувачеві необхідно впорядкувати список у визначеному порядку.

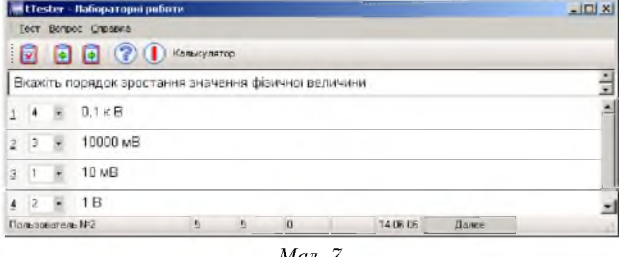

*Мал. 7.*

Питання і відповіді можуть бути текстовими або графічними.

У програмі можна встановлювати наступні параметри:

- не можна одночасно ввійти в тест під тим самим ім'ям з різних комп'ютерів;
- не можна пройти той самий тест два рази підряд під тим самим ім'ям;
- оцінка за тест виставляється після проходження тесту і зберігається на сервері,
- після проходження тесту можна переглянути свої відповіді і помилки на комп'ютері або в будь-який час на сервері;
- встановлюється обмеження часу на проходження тесту, або питання, на які не встиг відповісти студент, зараховуються як невірні.

Результати підсумкових тестів дають можливість викладачеві оцінити засвоєння пройденого матеріалу за різними темами. У вікні перегляду результатів (мал. 8) відбивають усі розділи тесту і відсотки правильних відповідей з кожної теми, з якої студент, проходив тестовий контроль.

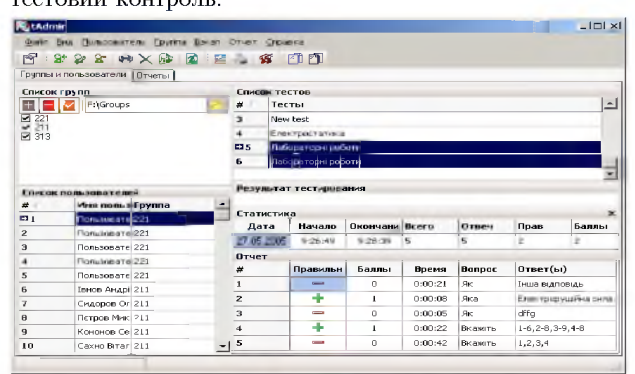

#### Мал. 8

У серверній підпрограмі tAdmin передбачені різні можливості:

- статистика проходження тестів;
- перегляд результатів кожного студента;
- створення звіту по групі або факультету. Звіт формується у форматі електронних таблиць Excel;
- формування письмового тесту (при недостатній кількості комп'ютерів). Необхідно вказати кількість тестів і питань у кожному тесті. Письмовий тест формується у форматі Microsoft Word. Для викладача створюється шаблон правильних відповідей на кожен тест. Питання в тест включаються випадково, варіанти відповідей розташовуються в кожному тесті також випадково;
- формування критеріїв, за якими визначається оцінка за тест,
- відправка звіту електронною поштою.

Таким чином, пропонована система тестування знань зручна для використання в кредитно-модульній системі навчання фізики та враховуючи застосування комп'ютерної техніки її можна впроваджувати для мережевого використання. Приводиться перелік методичних проблем, рішення яких дозволило б поліпшити систему оцінки знань тих, хто проходить тест, зробити її більш об'єктивною, дозволяє проводити для учнів

середніх шкіл, і студентів молодших курсів технічних факультетів олімпіали з фізики.

Порівняльний аналіз різних форм контролю та оцінки знань та вмінь показує [4], що найбільш повно критеріям якості при визначенні рівня знань відповідає тестування, а враховуючи необхідність оперативного тестування та обробки даних, значить і комп'ютерне тестування.

Апробація та порівняльний аналіз існуючих тестових програмних пакетів (з якими ми мали змогу ознайомитись) показали, що більшість з них досить складні як для початківця-користувача. Це дуже серйозний недолік, оскільки в школах більшість вчителів жінки, які ще й не мають достатніх практичних навичок в роботі з комп'ютером. Це по-перше. По-друге, розглянуті програми не передбачають зовсім або не дають повної можливості використання графіки, відео- та аудіо- підтримки. Відсутня можливість пропуску питання, якщо не відмічено жодної відповіді. І нарешті, практично немає захисту результатів тестування (тестування можна розпочати заново, після отримання оцінки можна повернутися на запитання і продовжити тестування).

Висновок. Таким чином, розроблена нами програма тестування лабораторного практикуму дозволяє швидко й ефективно в наочній формі підготовити студентів до виконання складних лабораторних робіт з фізики. Можливість підготовки до лабораторних робіт через Internet дає можливість збільшити кількість студентів, що навчаються на заочній і дистанційній формах за рахунок скорочення часу на підготовку до виконання лабораторних робіт. Як частина досягнень в області інформаційних технологій комплекс тестуючих програм з фізики здатний не тільки підвищити ефективність проведення лабораторних робіт з фізики, але і викликати у студентів підвищений інтерес до дисципліни взагалі.

### Список використаних джерел:

- Атаманчук П.С. Інноваційні технології управління навчан- $\overline{1}$ . ням фізики. - Кам'янець-Подільський, 1999. - 170 с.
- Атаманчук П.С. Теорія і методика управління пізнавальною діяльністю старшокласників у навчанні фізики: Дис... д-ра пед. наук: 13.00.02. - Кам'янець-Подільський, 2000. - 470 с.
- $\overline{3}$ . Інформаційні технології в освіті, науці і техніці: Матеріали IV Всеукр. конф. молодих науковців ІТОНТ-2004, 28-30 квітня 2004 р. / М.І.Жалдак (відп. ред.). –<br>Черкаси: Видавництво ЧНУ, 2004. – 217 с.
- Тестові завдання з фізики. Задачі і запитання для абітурієнтів фізико-математичного факультету / Авт.:<br>С.П.Величко, В.П.Вовкотруб та інші; За ред. С.П.Величка, Н.В.Федішової. - Кіровоград: РВЦ КДПУ ім. В. Винниченка, 2001. - 128 с.

In article the described attempt to raise efficiency of use of time during carrying out of laboratory works on physics with the help of introduction of the computer testing program. Efficiency of its work and expediency of use in credit - modular system of studying of physics is shown.

Key words: test, credit-module system, module, laboratory works, on-line tutorial, shell. Отримано: 19.05.2005.

УДК 371.263

## В.М.Власенко, В.Г.Гриценко

Черкаський національний університет імені Богдана Хмельницького

## ВИКОРИСТАННЯ КОМП'ЮТЕРНИХ ТЕХНОЛОГІЙ У ПРОЦЕСІ АДАПТИВНОГО КОНТРОЛЮ ЗНАНЬ

У статі проаналізовано проблему використання комп'ютерних технологій навчання фізики у процесі адаптивного контролю знань учнів.

Ключові слова: комп'ютерні технології, адаптивний контроль, система знань, управління процесом навчання.